# 基于时序多光谱影像的干旱草原区开采扰动信息提取方法

李 晶,邓晓娟,杨 震,刘乾龙,王 媛,崔绿园

中国矿业大学(北京)地球科学与测绘工程学院,北京 100083

摘 要 露天开采会彻底改变原有土地利用景观格局, 直接破坏当地生态环境, 甚至会影响附近居民的生 产和生活,因此越来越多的学者开始关注开采扰动。先前有关利用时序多光谱影像提取开采扰动的研究区 集中于扰动形式单一的森林区。而我国露天煤矿大多集中于草原区,且我国东北部的草原矿区因其脆弱的 生态环境以及其他多种扰动形式的存在,使得开采扰动识别更加困难。为明确我国东北部生态脆弱区草原 露采场的开采扰动,以胜利矿区为例,利用1986年-2017年 27期 Landsat 多光谱遥感影像,基于归一化植 被指数 NDVI(normalized difference vegetation index)的长时间序列轨迹变化特征(为了去除物候、云和阴影 等对时序多光谱影像的影响,利用 BISE-WT 滤波器对原始 NDVI 时间序列进行滤波处理, 有效地去除时序 NDVI 数据中的噪声并同时保留有效信息), 经过样本点训练, 获得 CV 阈值(变异系数 coefficient of variation)和 Max 阈值(植被阈值), 构建 CV-Max 扰动识别模型, 提取研究区的扰动分布。并利用植被阈值, 分 析 NDVI 时序轨迹,获得扰动年际信息,重构扰动历史地图;进而通过分析研究区典型地物的光谱特征,构 建裸煤提取规则,以此来提取研究区的裸煤分布;最后通过构建裸煤及扰动区两者间的拓扑关系,进行空间 拓扑叠置分析, 从而获得开采扰动信息。经过精度验证, 开采扰动的提取精度达到 93.17%(Kappa 系数= 0.85), 扰动年际信息提取精度达到83.35%(Kappa 系数=0.81)。结果表明: 在研究期间, 空间上, 开采扰 动面积占研究区总面积的 8.90%;时间上,开采扰动的发生集中于2000年-2009年,期间开采扰动像元占 开采扰动总像元的76.70%;1988年-1998年矿区属于土地损毁初始期,2000年-2005年矿区属于土地损 毁加速期, 2006年-2009年矿区属于土地损毁高峰期, 2010年-2017年开采扰动像元占比趋势比较平缓且 持续处于较低水平, 矿区土地损毁范围基本稳定。所提出的针对我国东北部生态脆弱性草原矿区, 基于时序 多光谱影像,利用植被指数 NDVI 和裸煤光谱特征提取开采扰动信息的方法是可行的, 该研究结果可为干 旱、半干旱草原露天矿区的可持续发展提供数据和理论方法支撑。

关键词 Landsat 时序影像; NDVI; 光谱特征; 开采扰动; CV-Max 模型 中图分类号: TP753 文献标识码: A DOI: 10.3964/j. issn. 1000-0593(2019)12-3788-06

# 引 言

中国露天煤矿多处于干旱、半干旱草原生态脆弱区, 煤 炭开采会彻底改变原有土地利用景观格局, 对矿区生态环境 造成破坏狭义的。开采扰动区是指露天开采过程中导致的直 接表土层剥离所裸露的露天采场、排土场、井工矿区塌陷地 或煤矸石堆放地, 矿区工业场地等一系列采矿活动直接影响 的空间区域。因此,提取开采扰动的空间位置及时间信息, 可为煤炭开采及矿区土地复垦制定正确决策提供科学依据和 理论支撑+

传统获取地表覆盖信息的方法主要依据野外实际测定和

基金项目: 国家"十三五"重点研发计划(2016YFC0501101-4)资助

作者简介: 李 晶, 1975年生, 中国矿业大学(北京)地球科学与测绘工程学院教授 e-mail: liiing@cumtb.edu.cn

调查分析,工作量大、经费多、周期长以及效率低等问题凸 显。近年来, 随着遥感数据的不断积累及相关理论与技术的 不断革新, 使得基于遥感影像的中长期变化检测技术兴起。 在时序遥感获取信息的技术上,许多国内外学者在森林扰动 及土地利用变化方面进行了大量研究[1-2], 提出了基于 Land-Trendr 算法<sup>[3]</sup>、BFAST 算法<sup>[4-6]</sup>、DI 指数法<sup>[7]</sup>、VCT 算 法[8]、CMFDA 算法<sup>[9]</sup> 等多种方法进行森林干扰和恢复趋势 检测。时序遥感在开采扰动信息提取方面也获得了新的进 展, Sen<sup>[10]</sup> 等利用 1984 年-2008 年的 Landsat TM/ETM+ 遥感影像, 对美国 App alachia 矿区开采扰动进行识别, 研究 结果表明: NDVI 和 TC G/B 等遥感指数能较好地用于识别 开采扰动, 面向对象的分类方法可以提高开采扰动识别精

收稿日期: 2018-11-29. 修订日期: 2019-04-08

度。Li<sup>[11]</sup> 等通过选取特征阈值, 基于 NDVI 长时间序列轨迹 分析了像元尺度的土地损毁和复垦过程特征, 将土地类型分 为持续森林覆盖、开采扰动和其他扰动三类, 并提取扰动区 与扰动年际信息。

上述研究多利用时序光谱遥感影像探索森林扰动或者森 林矿区开采扰动信息的提取, 鲜有干旱、半干旱草原矿区的 研究。而干旱、半干旱草原矿区多处于生态脆弱区, 且存在 包括城镇建设、工业开发等其他扰动, 导致利用时序光谱遥 感影像识别干旱、半干旱草原矿区的露天煤矿开采扰动更加 困难。针对这一问题,本文以胜利露天煤矿为例,利用1986 年-2017年27期 Landsat TM/ETM+/OLI 多光谱遥感影 像, 构造了该区的长时间 NDVI 序列, 结合扰动像元的轨迹 变化特征、地物光谱特征及对象间的拓扑关系,准确地提取 了研究区的开采扰动区以及开采扰动年际信息。研究结果可 为矿区生态重建提供数据支撑和科学决策。

# J 研究区概况和数据来源

### 1.1 研究区概况

胜利煤田位于内蒙古自治区锡林郭勒盟锡林浩特市西北 部胜利苏木境内, 地处内蒙古高原的东部, 大兴安岭西延的

北坡。地理坐标为东经  $115^{\circ}30' - 116^{\circ}26'$ , 北纬  $43^{\circ}57' - 44^{\circ}$ 14', 见图 1 所示。属于中温带半干旱、干旱大陆性季风气 候, 草原资源丰富, 草场种类繁多。坐落于我国生态安全"两 屏三带"的北部放沙地区, 受气候条件制约和地区产业发展 影响,具有酷寒、半干旱、土壤贫瘠等生态脆弱性特征。年 平均气温 $1 \sim 4$ ℃,年平均降水 $150 \sim 400$  mm,由东南向西北 递减;年平均相对湿度在 $60\%$ 以下,蒸发量为 $1500\sim$ 2 $700$ mm, 由东向西递增; 年日照时数 2 800~3 200 h, 无霜期为  $90\sim$ 120 d, 全年平均风速 3.5~5.3 m · s<sup>-1</sup>; 研究区总面积 653 km<sup>2</sup>, 煤田含煤面积 342 km<sup>2</sup>, 地质储量 22 442 Mt, 是全 国最大、煤层最厚的褐煤田。

## 1.2 数据来源

1986年以来的 Landsat TM/ETM+/OLI 多光谱遥感影 像数据, 来自于美国地质调查局 (USGS) 资源探测数据集  $(\text{http://glovis. usgs. gov/}),$  空间分辨率为 30 m, 影像轨道 行列号为 P124/R29, 每年优选一期云层遮盖小干 10%的植 被主要生长期(数据采集时间多为 7 月-9 月)影像, 1990 年、1999年、2001年、2012年及2016年植物生长季采集的 影像均为大范围云层覆盖, 32年间共选用 27 期影像, 影像 获取类型及日期见表 1。

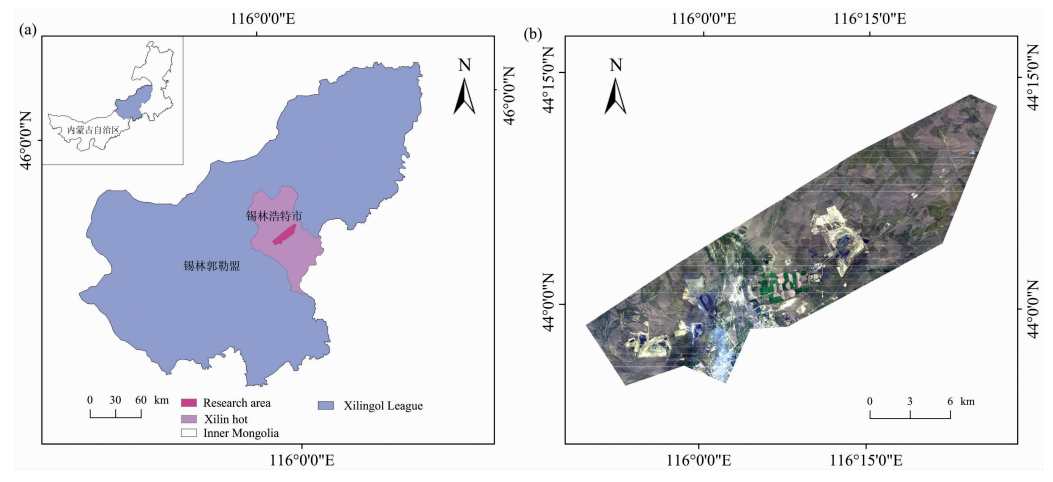

图 1 研究区地理位置 Fig. 1 Location of the study area

表 1 影像类型及获取日期

Table 1 List of Landsat image dates and their sensor types

| 传感器类型     | 获取日期                                                                                                    |
|-----------|----------------------------------------------------------------------------------------------------|
| <b>TM</b> | $1986 - 08 - 13$ ; $1987 - 09 - 17$ ; $1988 - 09 - 19$ ; $1989 - 09 - 22$ ;<br>$1991 - 08 - 11$ ; $1992 - 08 - 29$ ; $1993 - 09 - 01$ ; $1994 - 09 - 20$ ;<br>$1995 - 07 - 21$ ; $1996 - 09 - 09$ ; $1997 - 09 - 28$ ; $1998 - 09 - 15$ ;<br>$2003 - 08 - 28$ ; $2004 - 08 - 14$ ; $2005 - 08 - 17$ ; $2006 - 09 - 21$ ;<br>$2007 - 07 - 06$ ; $2008 - 08 - 25$ ; $2009 - 09 - 13$ ; $2010 - 08 - 31$ ;<br>$2011 - 08 - 18$ |
| $ETM+$    | 2000-09-20: 2002-08-17                                                                                                    |
| OL J      | $2013 - 09 - 08$ ; $2014 - 09 - 27$ ; $2015 - 07 - 28$ ; $2017 - 07 - 17$                                                                                                    |

#### '实验部分

本研究具体技术流程见图 2。对所选的 Landsat 多光谱 谣感数据进行预处理以后, 计算每期影像的植被指数(ND-VI), 通过 BISE-WT[12] 滤波器处理 NDVI 时间序列, 获得高 质量的 NDVI 时间序列。经过样本点训练, 利用 CV 阈值和 最大植被阈值构建 CV-Max[13] 扰动提取模型, 以此提取扰动 像元。利用植被阈值,分析 NDVI 时序变化轨迹获取扰动年 际信息[11]; 分析裸煤光谱特征, 构建裸煤提取规则, 实现利 用光谱遥感影像自动化提取裸煤[14]。最后通过构建两者间 的拓扑关系,进行空间拓扑叠置分析,提取开采扰动信息。

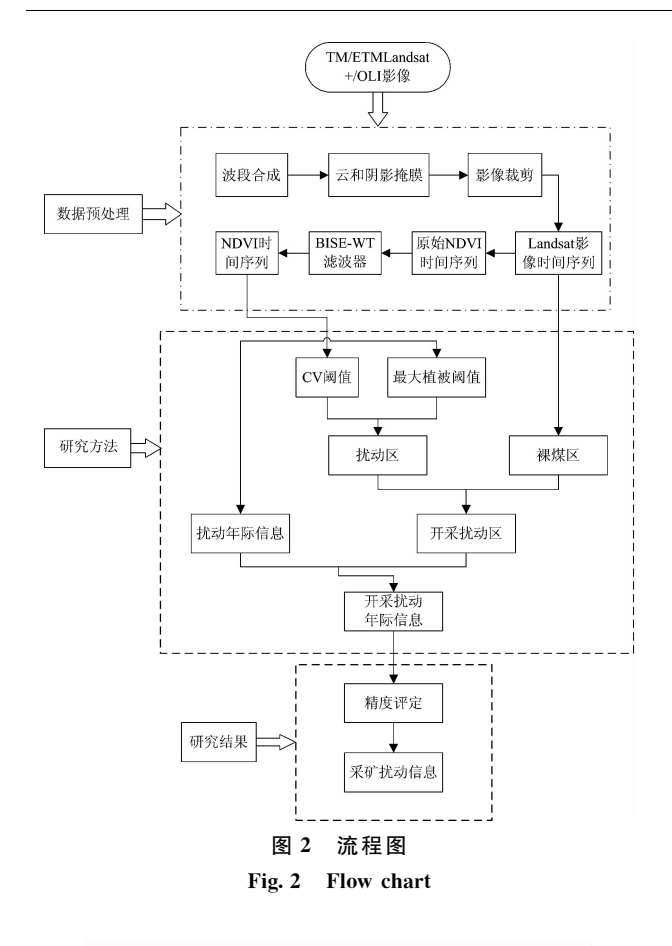

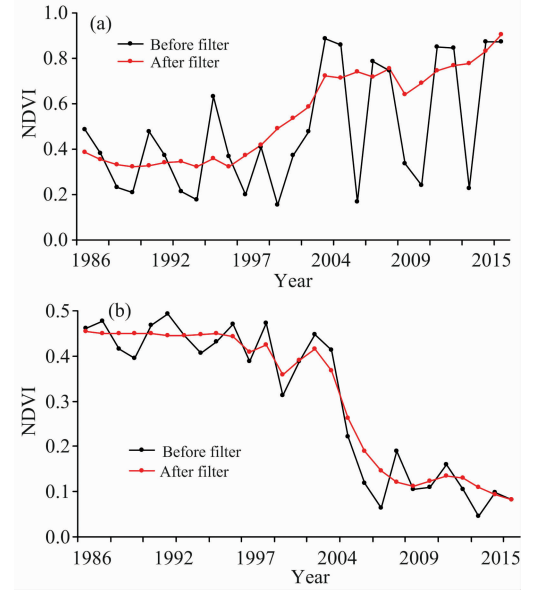

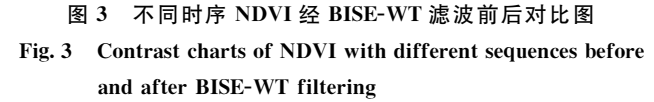

#### 2.1 数据预处理

对 Landsat TM/ETM+/OLI 多光谱遥感影像逐一进行 波段合成后, 进行云及阴影掩膜等, 应用矿区边界矢量文件 进行研究区边界裁剪。

植被指数 NDVI 是植被生长状态及植被覆盖度的最佳指 示因子, 常广泛应用于检测矿区土地损毁变化方面[15-16]。计 算研究区每期影像的 NDVI, 其计算公式见式(1)

$$
NDVI = \frac{\rho_{NIR} - \rho_{RED}}{\rho_{NIR} + \rho_{RED}}
$$
 (1)

式中: PNIR和 PRED 分别代表近红外波段和红波段的反射率,  $NDVI$ 的值介于一1和1之间。

将获得的 1986 年-2017 年 NDVI 时间序列, 利用 BISE-WT 滤波器进行滤波处理, 该滤波器是由 Yang 等于 2018年提出[12], 该方法结合最佳斜率提取算法(BISE)和小 波变换(WT)对年际 Landsat NDVI 时序数据进行去噪处理。 图 3 为 BISE-WT 滤波示例, 可以看出 BISE-WT 滤波器在降 噪的同时保留有效信息,得到高质量 NVDI 时间序列。

# 2.2 扰动区与扰动年际信息识别

2.1.1 扰动区识别

利用 CV 阈值(变异系数)和 Max 阈值(在本文被解译为 植被阈值)构建 CV-Max 扰动提取模型。Max 阈值是非植被 与植被的 NDVI 临界值,用来确定某个像元属于植被或非植 被。CV 阈值可以反映 NDVI 时间序列的离散程度, 用来确 定某个像元在研究期间的任何时间点是否受到过扰动, 计算 公式见式(2):

$$
CV(x, y) = \frac{\text{std}(NDVI_{(x, y)})}{\text{mean}(NDVI_{(x, y)})}
$$
(2)

式中: $(x, y)$ 是样本点位置;std是某个样本点时间序列的标 准偏差; mean 是某个样本点时间序列的 NDVI 平均值。

为了获取 CV 阈值和 Max 阈值, 在 Landsat 多光谱遥感 影像上随机选择 386 个样本点, 通过实地调查结合 Google Earth 目视判读确定每个样本点属于植被或者非植被。并对 于判定为植被的点进一步判断在研究期间是否受到过扰动。 获取样本点的 NDVI 值, 并作为训练样本点, 得到研究区的 植被阈值为 0.28, 因此, 所有 NDVI 值> 0.28 的像元都被 解读为植被,反之为非植被。CV 阈值为 0.235, 所有 CV 值  $>$ 0.235 的像元被认为在研究期间植被受到破坏或之前的某 个时间点被破坏而研究期间植被经历恢复。

基于 CV 阈值和植被阈值, 构建 CV-Max 分类模型, 将 研究区的每一个像元点归类为低植被或非植被、未受干扰的 植被与受干扰的植被三种类型中的一种,具体分类如图 4 所 示。图 4(a)代表整个研究期间无植被覆盖或低植被覆盖的像 元, NDVI 时序轨迹始终处于比较低的状态; 图 4(b)代表整 个研究期间始终没有受到过扰动的像元, NDVI 时序轨迹始 终处于比较高的状态;图 4(c)和(d)代表在研究期间或之前 受到过扰动的像元, NDVI 时序轨迹变化幅度较大, 这部分 像元就是 CV-Max 模型所要提取的扰动区。

### $2.1.2$  扰动年际信息识别

将典型开采扰动 NDVI 时序轨迹分为 4 个阶段, 见图 5 所示。第一阶段: $t_0 = t_1$ 是开采前, 地表植被未被破坏, ND-VI 值始终保持在较高水平并仅在小范围内波动; 第二阶段:  $t_1 - t_2$ 表示 地 表 植 被 受 到 开 采 干 扰, 植 被 去 除 地 表 裸 露, NDVI 明显下降; 第三阶段:  $t_2 - t_3$  表示开采期间以及复垦 前, NDVI 始终低于植被阈值并处于相对较低的水平, 整体 趋势缓慢上升; 第四阶段:  $t_3 - t_4$  表示植被恢复阶段, NDVI 高于植被阈值并逐渐上升。

由于开采扰动事件发生于 t1 - t2 时间段内, 属于采矿活 动初始阶段,由于遥感影像重访周期、研究区气候及人类活

动的限制,无法精确地确定开采扰动年际信息,所以将扰动 时间定义为 NDVI 首次由大于植被阈值变为小于 0.28 的年 份。

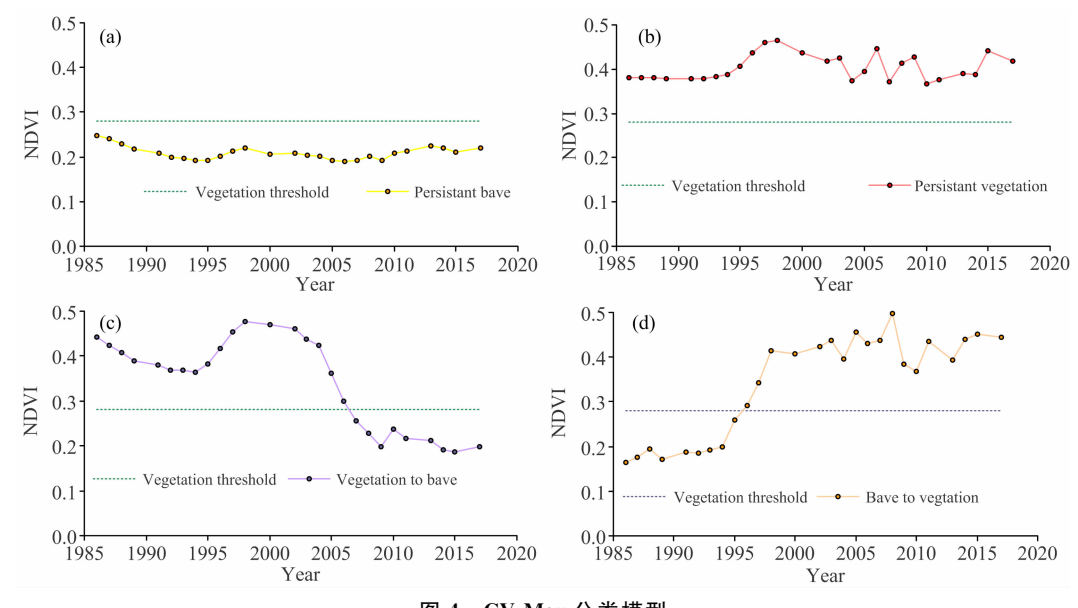

图 4 CV-Max 分类模型 Fig. 4 CV-Max classification model

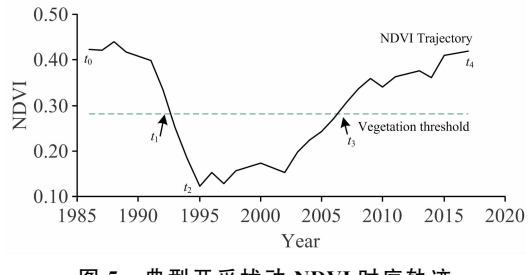

图 5 典型开采扰动 NDVI 时序轨迹 Fig. 5 Typical mining disturbed NDVI trajectory

#### 2.3 开采扰动识别

通过分析研究区典型地物(植被、建设用地、裸土、水体 及裸煤)的光谱特征,如图6所示,可以得知裸煤(指裸露在 地表的煤层或煤堆)区别于其他地物的光谱特征规则,见式  $(3)$   $-$  式 $(5)$ 。基于上述规则自动化提取每景 Landsat TM/  $ETM+$ /OLI影像的裸煤,然后将 27 期影像的裸煤进行叠加 即为后续分析所用的裸煤。

$$
\rho_{\text{SWIR1}} - \rho_{\text{NIR}} > 0 \tag{3}
$$

$$
\rho_{\text{SWIR2}} - \rho_{\text{SWIR1}} > 0 \tag{4}
$$

$$
\rho_{\text{SWIR2}} < 0.15 \tag{5}
$$

综合利用 Google Earth、空间拓扑及空间叠加分析构建 空间拓扑叠加分析提取开采扰动,具体步骤为:

(1)利用 ArcGIS 将扰动区与裸煤转为面矢量文件;

(2)将扰动区和裸煤区面文件进行叠加, 通过目视分析 和野外调查, 若一个扰动面包含一个或者多个大范围裸煤多 边形 $($ 面积 $>$  0.1 km $^2$ ), 确定该扰动为开采扰动区; 剩余扰

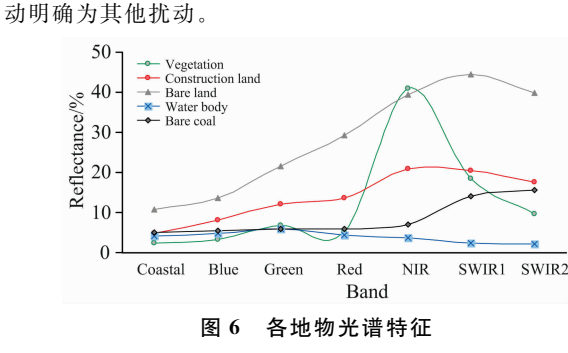

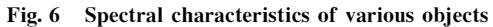

# 3 结果与讨论

#### 3.1 精度评价

使用混淆矩阵来验证该方法提取的开采扰动信息精度。 为验证开采扰动的分类识别精度, 应用 ArcGIS 随机生成 600个验证点, 其中有 235 个开采扰动点以及 365 个其他扰 动点, 所有验证点都通过遥感影像、Google Earth 以及实地 调查目测验证。本文开采扰动识别方法的总体精度达到了 93.17%, Kappa 系数值为 0.85。验证精度整体较高, 分类结 果较理想。错误分类像元多分布在在扰动多边形的边缘, NDVI时间序列轨迹震荡比较复杂,不容易分辨。

为验证开采扰动年际信息的识别精度,随机生成 931个 验证点,通过验证得到开采扰动年的总体分类精度为 83.35%, Kappa 系数值为 0.81, 分类效果较理想。错误分类 像元大多在研究期间经历两次或两次以上的扰动, 或是像元 仅在某一年没有植被覆盖后续受到扰动植被持续处于较低状 态,发生识别错误。

#### 3.2 开采扰动分析

提取的开采扰动区如图 7 所示。研究区总面积为 653.359 0 km<sup>2</sup>, 提取的开采扰动区面积为 58.124 2 km<sup>2</sup>, 占 总面积的 8.90%。由图可知: 开采扰动主要集中分布在四个 区域, 经实地调查, 四个扰动聚合区是胜利煤矿的四个露天 矿坑。其他扰动包括由于物候条件影响的植被年际变化以及 城镇建设等。除露天矿之外的较大范围裸煤区经实际调查发 现是洗煤厂,所以将其明确为其他扰动。

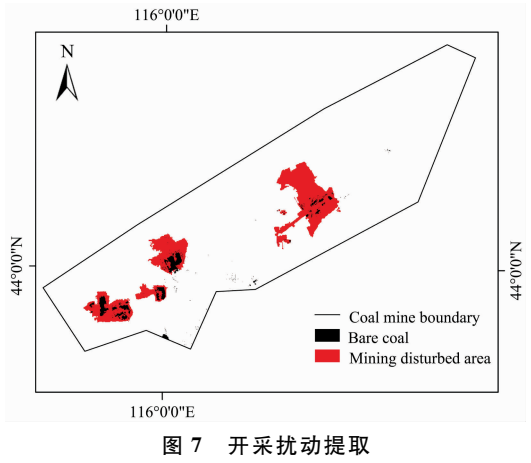

Fig. 7 Mining disturbance extraction

图 8 所示是胜利四个露天矿坑的扰动年际信息分类。 2006年和2009年开采扰动像元最多,分别占开采扰动总像 元的 22.07%和 23.81%。2000年--2009年开采扰动像元比 重为  $76.70\%$ , 可知, 胜利矿区开采时间基本集中于 2000 年--2009年,十年间,采矿作业区的面积占比呈显著上升趋 势,且增幅较大。1988年-1998年间矿区处于土地损毁初始 期,开采扰动损毁区域增长趋势较稳定, 2000年-2005年处 干土地损毁加速期, 开采扰动像元加速增长,  $2006 = -2009$ 年矿区属于土地损毁高峰期, 2010年-2017年开采扰动像 元占比趋势比较平缓且持续处于较低水平, 矿区土地损毁范 围基本稳定。综合可知, 开采扰动区随着时间的推移逐渐扩 大,露天煤炭开采对干旱、半干旱草原矿区及周边的土地利 用影响较严重。

#### **References**

- [1] Michael S, Richard L, Peter B, et al. Remote Sensing of Environment, 2015, 158(1): 156.
- [2] Huang C B, Dian Y Y, Zhou Z X, et al. Journal of Remote Sensing, 2015, 19(4): 657.
- $\lceil 3 \rceil$  Kennedy R E, Yang Z Q, Cohen W B. Remote Sensing of Environment, 2010, 114(12): 2897.
- $\lceil 4 \rceil$  Verbesselt J, Hyndman R, Newnham G, et al. Remote Sensing of Environment, 2010, 114(1): 106.
- [5] Verbesselt J, Hyndman R, Zeileis A, et al. Remote Sensing of Environment, 2010, 114(12): 2970.
- [6] Verbesselt J, Zeileis A, Herold M. Remote Sensing of Environment, 2012, 123: 98.
- $\lceil 7 \rceil$  Yang C, Shen R P, Yu D W, et al. Journal of Remote Sensing, 2013, 17(5): 1246.
- [8] Huang C, Goward S N, Masek J G, et al. Remote Sensing of Environment, 2010, 114(1): 183.
- $\lceil 9 \rceil$  Zhu Z, Woodcock C E, Olofsson P. Remote Sensing of Environment, 2012, 122, 75.
- [10] Sen S, Zipper C E, Wynne R H, et al. Photogrammetric Engineering and Remote Sensing, 2012, 78(3): 223.

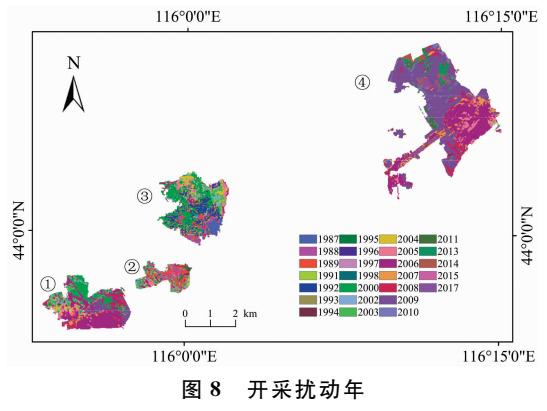

Fig. 8 Mining disturbance year

总体而言, 基于时序多光谱影像的开采扰动信息提取方 法在干旱、半干旱草原地区的露天矿应用效果比较好,可以 将开采扰动与其他扰动有效区别, 并准确提取开采扰动信 息。然而, 对于井工矿开采影响边界识别, 指标的选取以及 方法的应用都有待于进一步研究。

# A 结 论

利用 27 期 Landsat TM/ETM+/OLI 多光谱遥感影像, 通过分析光谱指数 NDVI 时序变化轨迹、裸煤遥感光谱特征 以及对象间的拓扑关系,准确提取了干旱草原矿区的开采扰 动信息,为矿区生态重建提供科学支持。具体结论如下:

(1)经混淆矩阵精度评价,该方法识别开采扰动的总体 精度为 93.17%, Kappa 系数值为 0.85, 扰动年际信息提取 总体精度为 83.35%, Kappa 系数值为 0.81。 整体分类精度 较高,研究表明该方法适用于干旱、半干旱草原矿区的土地 动态变化检测。

(2) 空间上, 研究区在 1986年-2017年开采扰动面积为 58.124 2 km<sup>2</sup>, 占总面积的 8.90%; 时间上, 研究区开采发 生基本集中于 2000 年-2009 年, 占开采扰动总像元的 76.70%。十年间,采矿扰动区的面积及占比呈显著上升趋 势,且增幅较大。综合可知,开采扰动区随着时间的推移逐 渐扩大, 可见煤炭开采对干旱、半干旱草原矿区生态脆弱区 的土地利用影响增强。

- [11] Li J, Zipper C E, Donovan P F, et al. Environ. Monit. Assess, 2015, 187(9): 557.
- [12] Yang Z, Li J, Shen Y Y, et al. International Journal of Remote Sensing, 2018, 39(12): 3816.
- [13] Yang Z, Li J, Zipper Carl E, et al. Science of the Total Environment, 2018, 644(10): 916.
- $\lceil 14 \rceil$  Yang Z, Li J, Yin S Q, et al. Remote Sensing Letters, 2018, 9(12): 1224.
- [15] LI Jing, Zipper C E, LI Song, et al(李 晶, Zipper Carl E, 李 松, 等). Transactions of the Chinese Society of Agricultural Engineering (农业工程学报), 2015, 31(16): 251.
- [16] LI Jing, JIAO Li-peng, SHEN Ying-ying, et al(李 晶,焦利鹏,申莹莹,等). Journal of China Coal Society(煤炭学报), 2016, 41(11): 2822.

# A Method of Extracting Mining Disturbance in Arid Grassland Based on Time Series Multispectral Images

LI Jing, DENG Xiao-juan, YANG Zhen, LIU Qian-long, WANG Yuan, CUI Lü-yuan

College of Geoscience and Surveying Engineering, China University of Mining and Technology(Beijing), Beijing 100083, China

Abstract Surface mining will completely change the original landscape pattern of land use, directly destroy the local ecological environment, and even affect the production and life of the nearby residents; therefore, more and more scholars have begun to pay attention to mining disturbance. Previous studies on extracting mining disturbances from temporal multispectral images focused on forest areas with single disturbance form. However, most surface mines in China are concentrated in grassland areas, and in the grassland mining areas in northeastern China, mining disturbances are more difficult to be identified because of their fragile ecological environment and the existence of various other forms of disturbance. In order to clarify the mining disturbance of grassland open stope in ecologically fragile areas in northeastern China, the authors taking Shengli mining area as an example, firstly employs 27 Landsat multi-spectral remote sensing images from 1986 to 2017, and bases the study on the long time series trajectory change characteristics of NDVI (normalized difference vegetation index). (In order to remove the effects of phenology, cloud and shadow on time series multispectral images, BISE-WT filter is used to filter the original NDVI time series to effectively remove the noise in the time series NDVI data and retain the effective information at the same time). After sample point training, CV threshold (Coefficient of Variation) and Max vegetation threshold are obtained. The Max vegetation threshold (vegetation threshold) is then used to construct the CV-Max disturbance recognition model and extract the disturbance distribution in the study area. Furthermore, using vegetation threshold, NDVI time series trajectory is analyzed to obtain disturbance interannual information and reconstruct disturbance history map. Then, by analyzing the spectral characteristics of typical terrain in the study area, bare coal extraction rules are constructed to extract the distribution of bare coal in the study area. Finally, the topological relationship between bare coal and disturbance area is constructed and a spatial topological overlay analysis is conducted to obtain mining disturbance information. The accuracy verification reveals the extraction accuracy of mining disturbance is 93.17%  $(Kappa = 0.85)$  and the extraction accuracy of disturbance interannual information is 83.35% (Kappa coefficient= 0.81) respectively. The results show that during the study period, the mining disturbance area accounts for 8.90% of the total area of the study area in space; in terms of time, the occurrence of mining disturbance concentrated in 2000—2009, during which the mining disturbance pixels accounted for 76,70% of the total mining disturbance pixels; the years from 1988 to 1998 witness the initial period of land destruction, and in 2000-2005, land destruction increased in the mining area, and in 2006-2009, the land destruction the mining area reached the peak. The proportion trend of mining disturbance pixels in 2010—2017 is relatively flat and continues to be at a low level, and the scope of land damage in mining area is basically stable. In view of the ecologically fragile grassland mining area in northeastern China, the method of extracting mining disturbance information by using NDVI and bare coal spectral features based on time series multispectral images is feasible. The research results can provide data and theoretical method support for the sustainable development of arid and semi-arid grassland surface mining area.

Keywords Landsat multi-temporal; NDVI; Spectral features; Mining disturbance; CV-Max model

(Received Nov. 29, 2018; accepted Apr. 8, 2019)